Mod. Rev. 01 del 17/06/2016

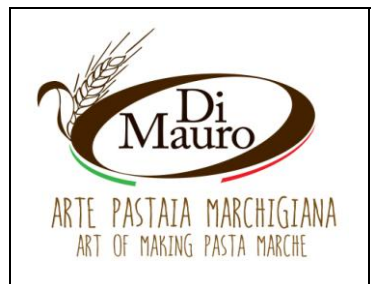

## Scheda tecnica prodotto Pasta all'uovo Tagliatelle 250 g

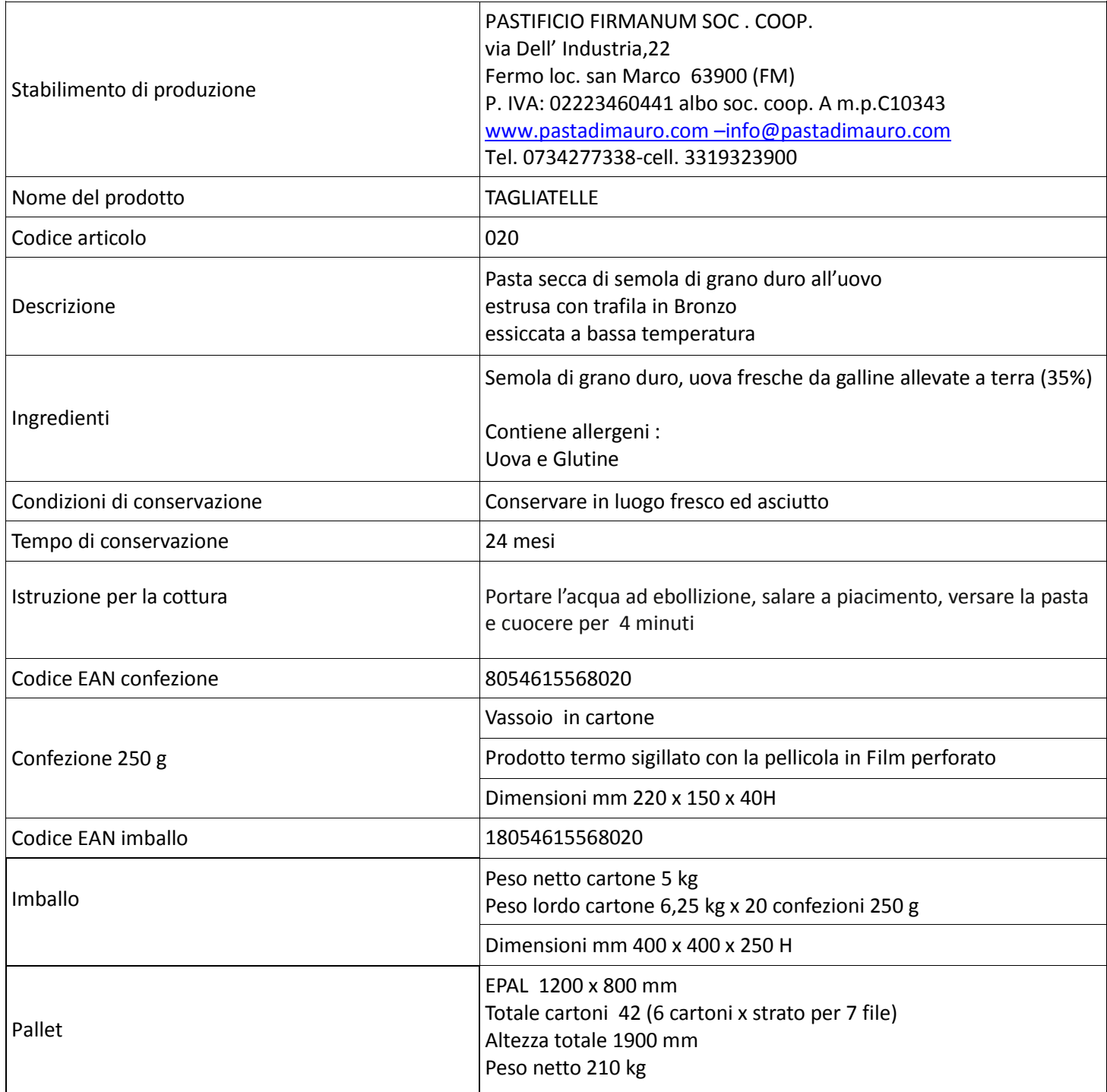

Mod. Rev. 01 del 17/06/2016

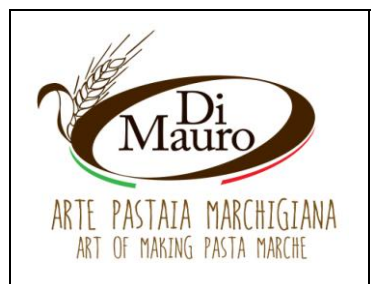

Scheda tecnica prodotto Pasta all'uovo Tagliatelle 250 g

Data scheda 17/06/2016

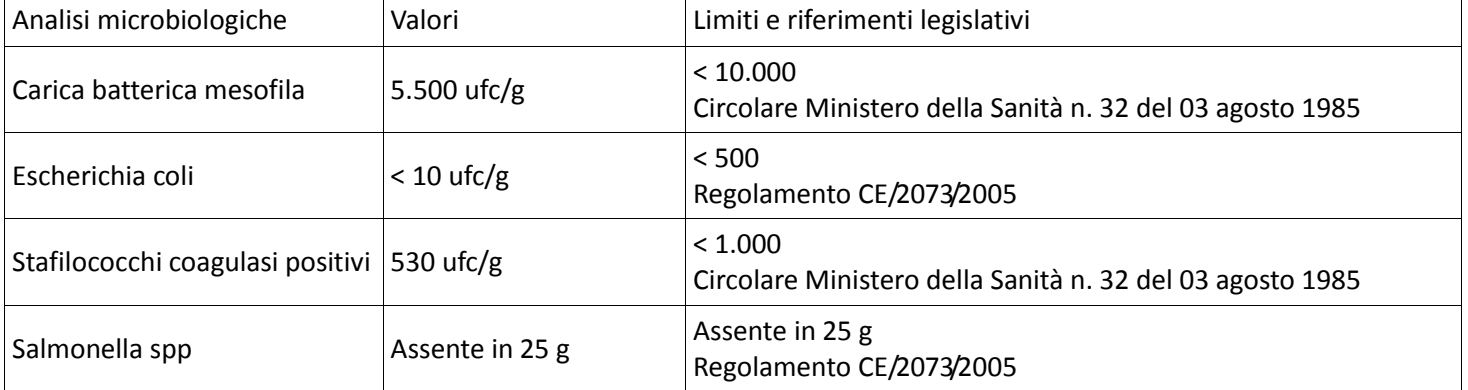

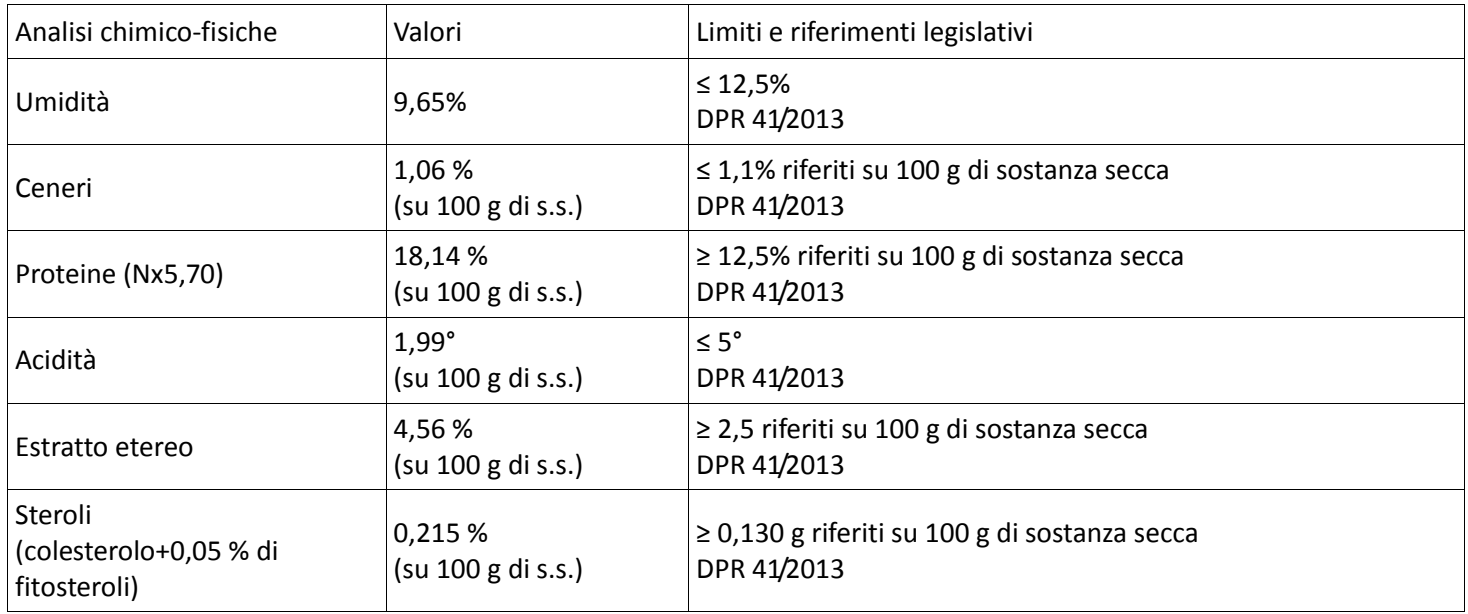

Mod. Rev. 01 del 17/06/2016

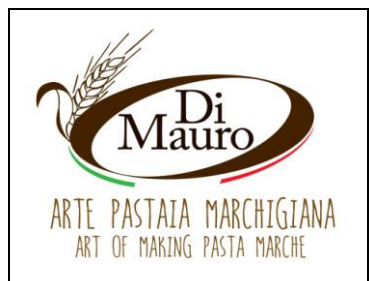

Scheda tecnica prodotto Pasta all'uovo Tagliatelle 250 g

Data scheda 17/06/2016

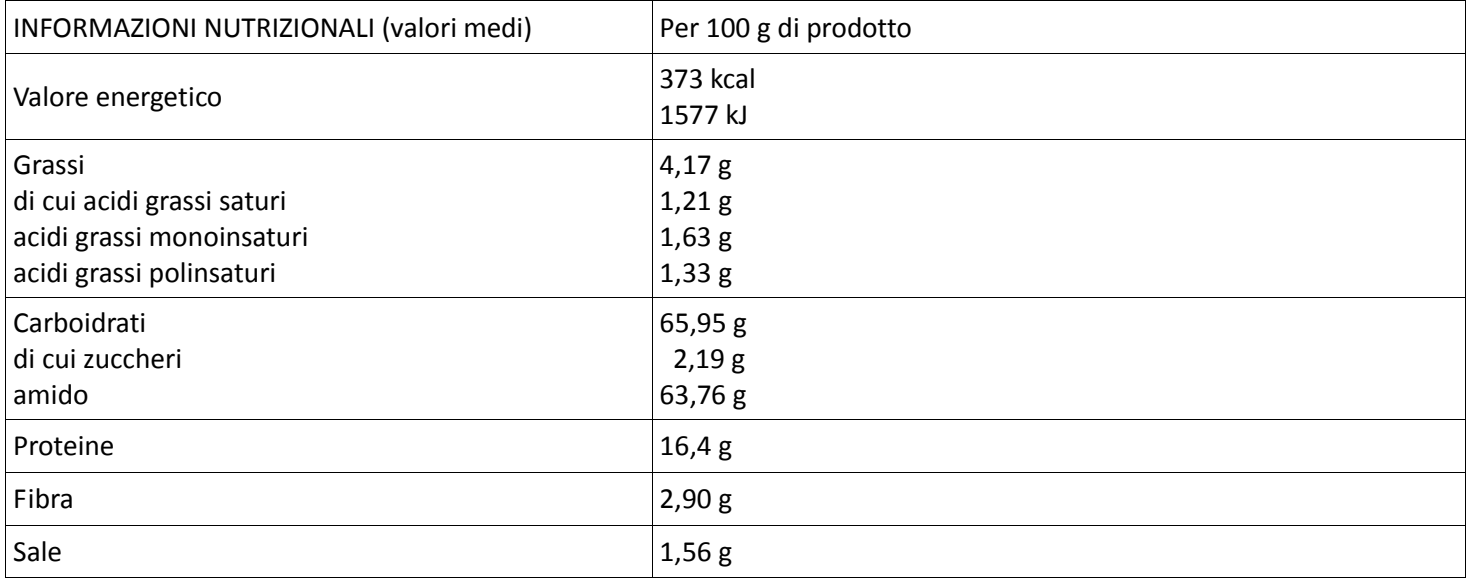

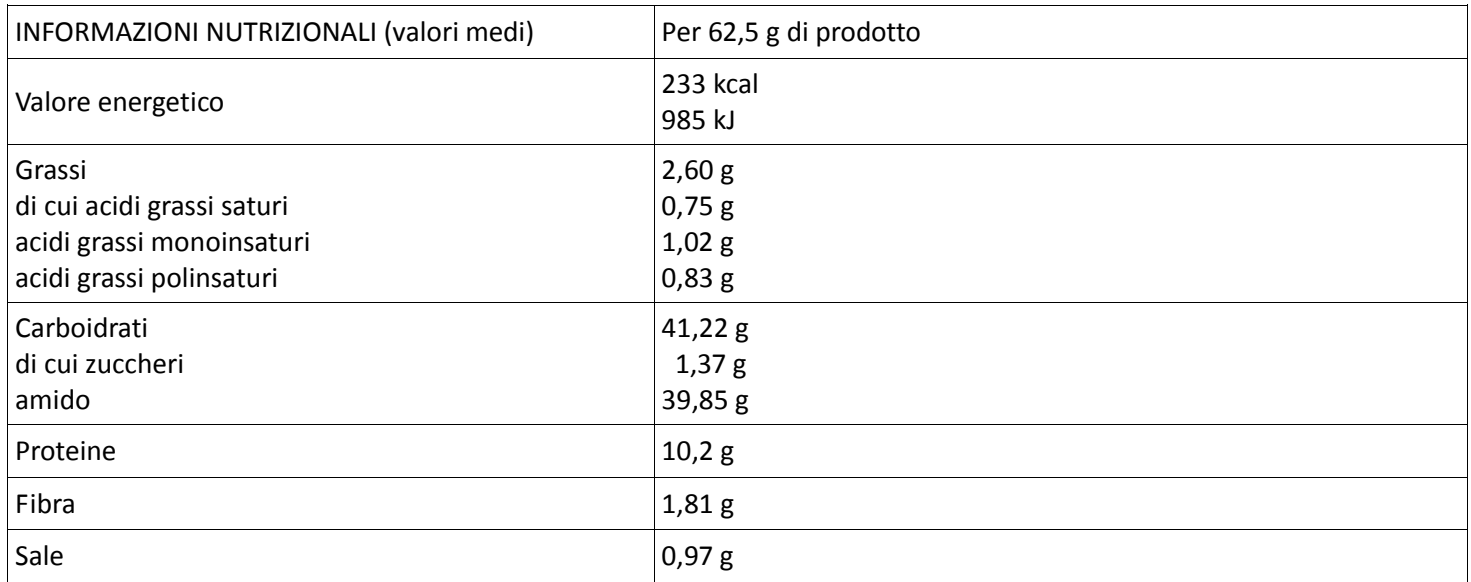